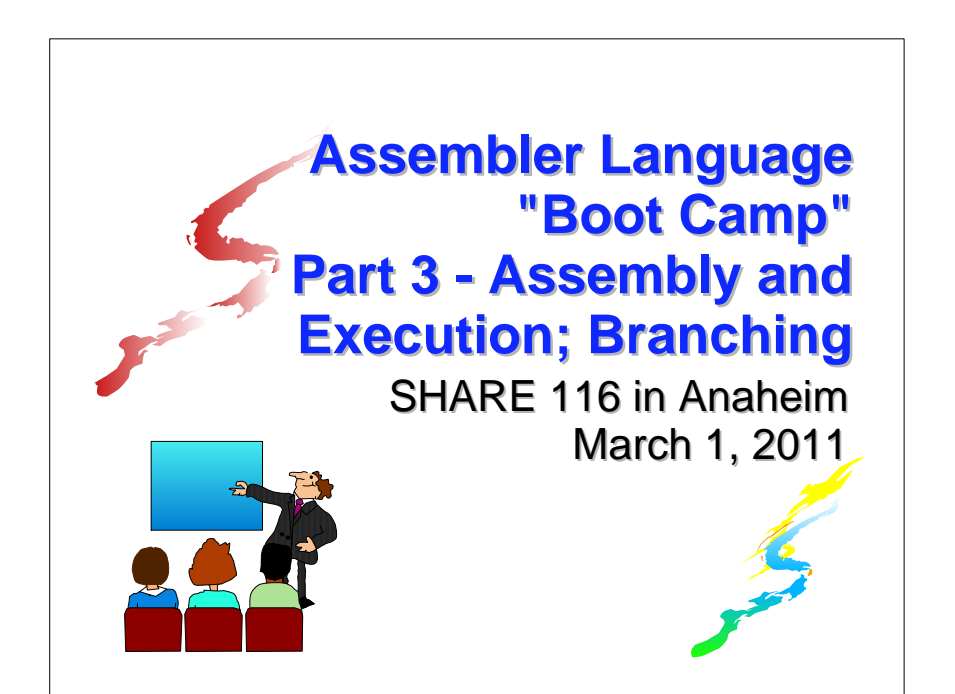

## **Introduction Introduction**

#### Who are we?

- **John Ehrman, IBM Software Group**
- **John Dravnieks, IBM Software Group**
- **Dan Greiner, IBM Systems & Technology Group**

# **Introduction Introduction**

#### ■Who are you?

- An applications programmer who needs to write something in mainframe assembler?
- An applications programmer who wants to understand z/Architecture so as to better understand how HLL programs work?
- A manager who needs to have a general understanding of assembler?
- Our goal is to provide for professionals an introduction to the z/Architecture assembler language

# **Introduction Introduction**

- **These sessions are based on notes from a** course in assembler language at Northern Illinois University
- $\blacksquare$  The notes are in turn based on the textbook, Assembler Language with ASSIST and ASSIST/I by Ross A Overbeek and W E Singletary, Fourth Edition, published by **Macmillan**

#### **Introduction Introduction**

- The original ASSIST (Assembler System for Student Instruction and Systems Teaching) was written by John Mashey at Penn State **University**
- **EASSIST/I, the PC version of ASSIST, was** written by Bob Baker, Terry Disz and John McCharen at Northern Illinois University

### **Introduction Introduction**

- **ASSIST-V** is also available now, at http://www.kcats.org/assist-v
- **Other materials described in these sessions** can be found at the same site, at http://www.kcats.org/share
- **Please keep in mind that ASSIST, ASSIST/I,** and ASSIST-V are not supported by Penn State, NIU, NESI, or any of us

## **Introduction Introduction**

- **Both ASSIST and ASSIST/I are in the public** domain, and are compatible with the System/370 architecture of about 1975 (fine for beginners)
- **Exerything we discuss here works the same** in z/Architecture
- **Both ASSIST and ASSIST/I are available at** http://www.kcats.org/assist

## **Introduction Introduction**

- Other references used in the course at NIU:
	- **Principles of Operation (PoO)**
	- System/370 Reference Summary
	- High Level Assembler Language Reference
- Access to PoO and HLASM Ref is normally online at the IBM publications web site
- Students use the S/370 "green card" booklet all the time, including during examinations (SA22-7209)

# **Our Agenda for the Week**

- Assembler Boot Camp (ABC) Part 1: Numbers and Basic Arithmetic (Monday - 11:00 a.m.)
- **ABC Part 2: Instructions and Addressing** (Monday - 1:30 p.m.)
- ABC Part 3: Assembly and Execution; Branching (Tuesday - 1:30 p.m.)
- **ABC Lab 1: Hands-On Assembler Lab Using** ASSIST/I (Tuesday - 6:00 p.m.)

# **Our Agenda for the Week**

- **ABC Part 4: Program Structures: Arithmetic** (Wednesday - 1:30 p.m.)
- **ABC Lab 2: Hands-On Assembler Lab Using** ASSIST/I (Wednesday - 6:00 p.m.)
- ABC Part 5: Decimal and Logical Instructions (Thursday - 9:30 a.m.)

# **Agenda for this Session Agenda for this Session**

- Assembly of a Complete Program
- Execution of a Complete Program
- **Implicit Addresses and USING**
- **The Condition Code and Branching**
- **X-Instructions and ASSIST**

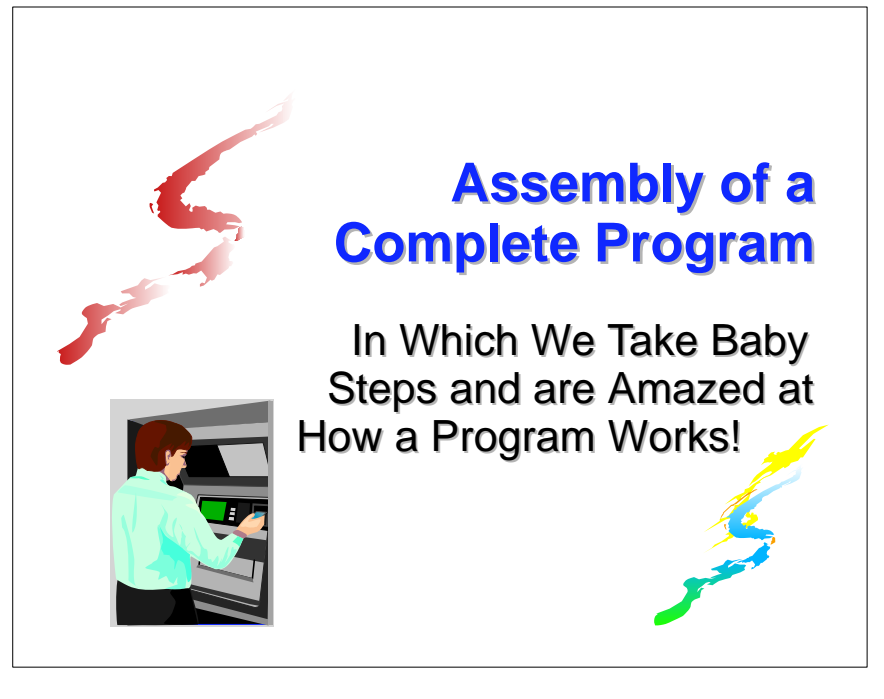

## **A Complete Program**

- $\blacksquare$  Yesterday, we introduced a few instructions and used them to create a complete, if short, program
- Today, we will analyze the object code generated by the assembly of the program, then look at what happens when ASSIST/I executes the program
- **T** "Object code nothing else matters"

## **First Demo Program, Source List First Demo Program, Source List**

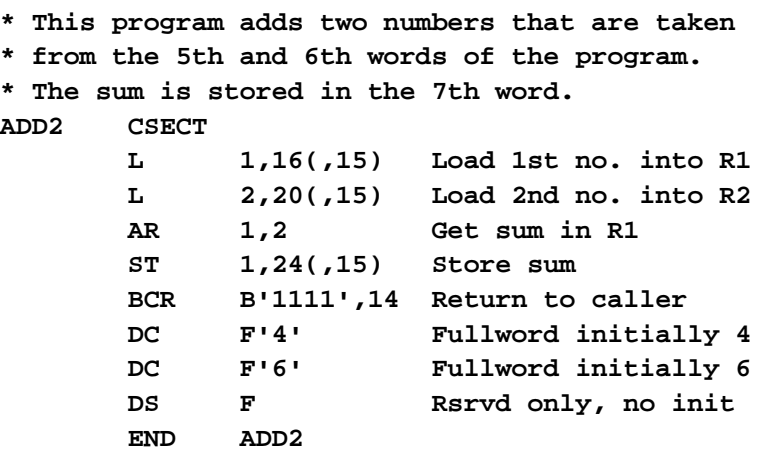

## **First Demo Program, Assembled First Demo Program, Assembled**

 **LOC OBJECT CODE SOURCE STATEMENT**

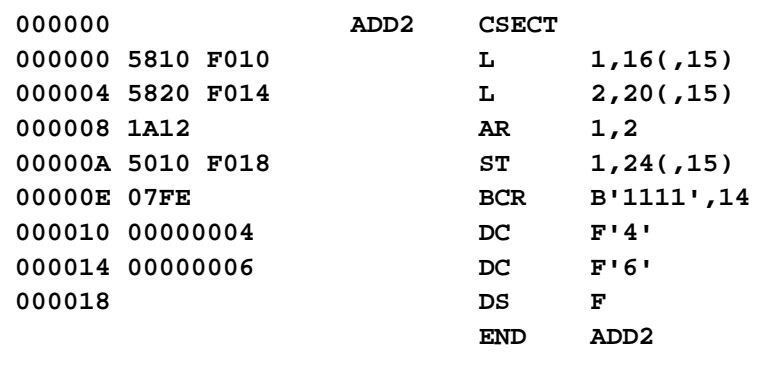

## **First Demo Program, Assembled First Demo Program, Assembled**

 **LOC OBJECT CODE SOURCE STATEMENT**

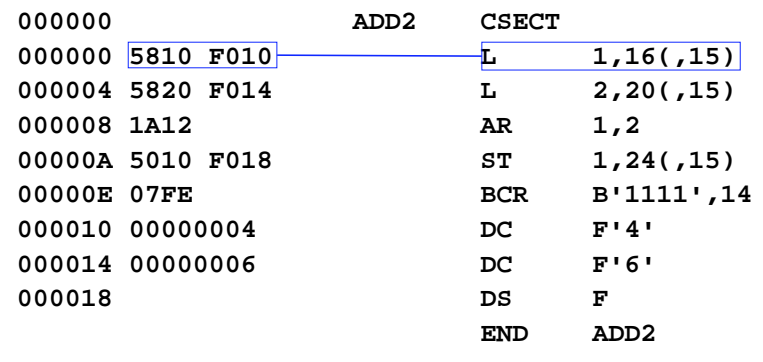

# **First Demo Program, Assembled First Demo Program, Assembled**

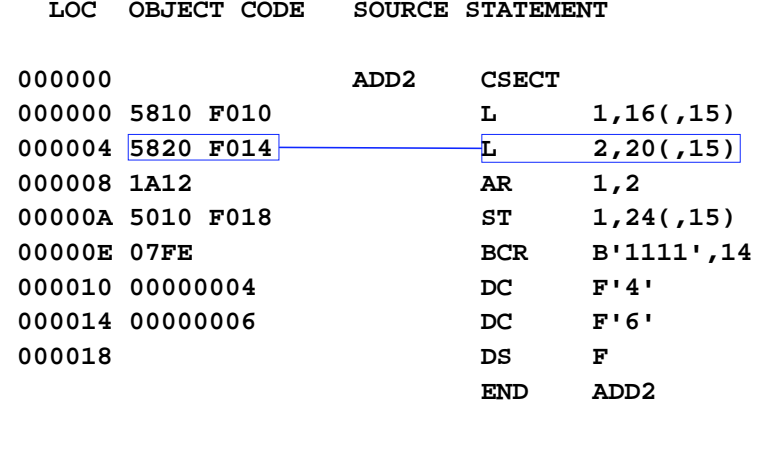

# **First Demo Program, Assembled First Demo Program, Assembled**

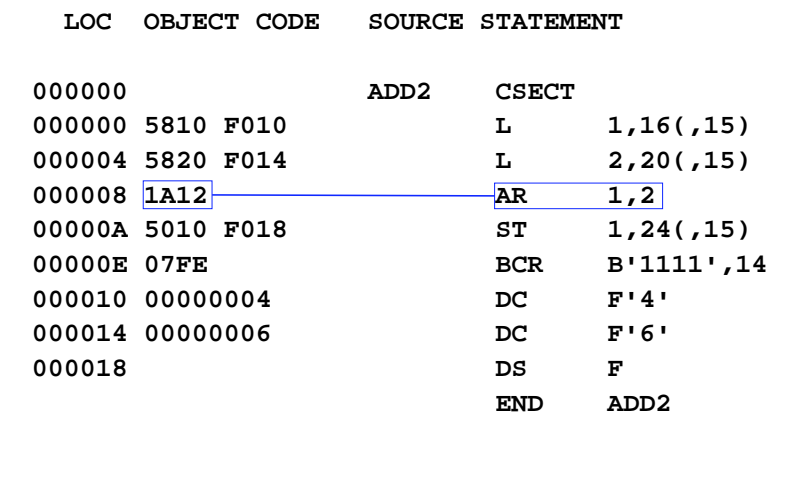

# **First Demo Program, Assembled First Demo Program, Assembled**

 **LOC OBJECT CODE SOURCE STATEMENT**

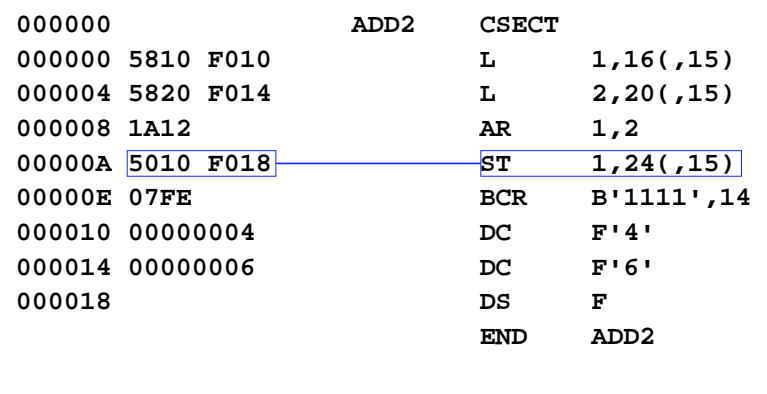

# **First Demo Program, Assembled First Demo Program, Assembled**

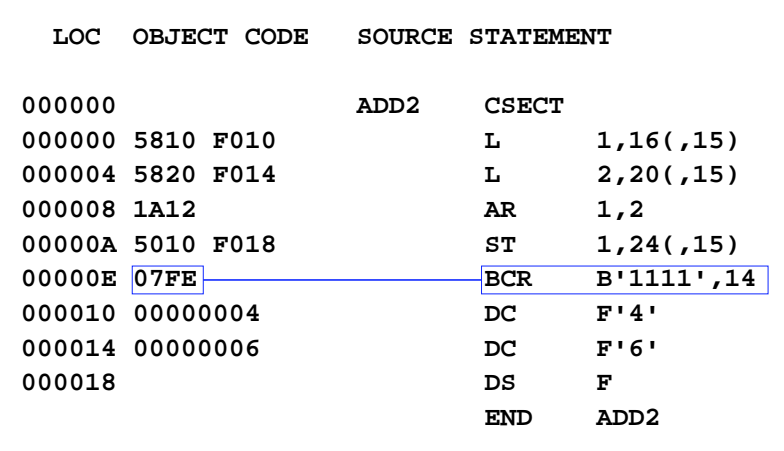

# **First Demo Program, Assembled First Demo Program, Assembled**

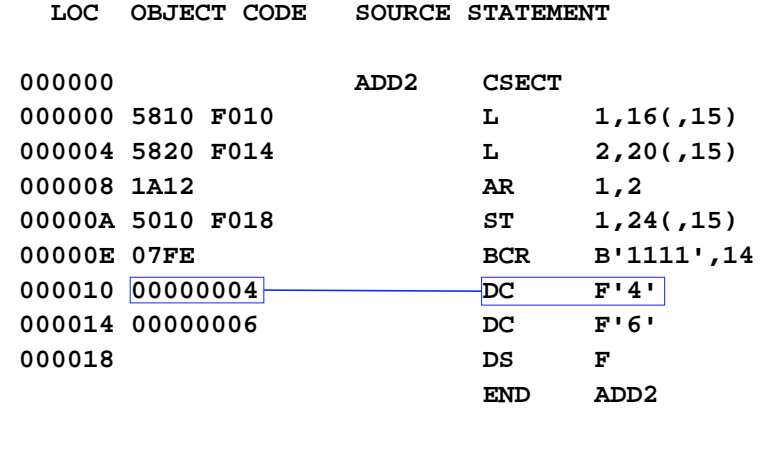

# **First Demo Program, Assembled First Demo Program, Assembled**

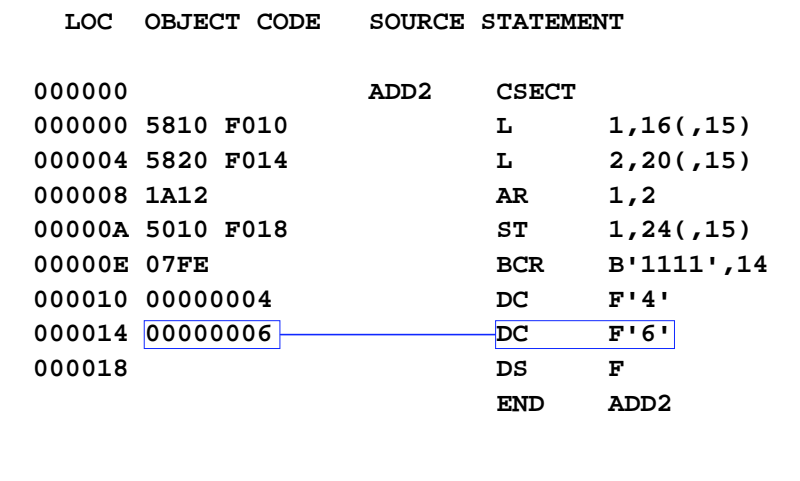

# **First Demo Program, Assembled First Demo Program, Assembled**

 **LOC OBJECT CODE SOURCE STATEMENT**

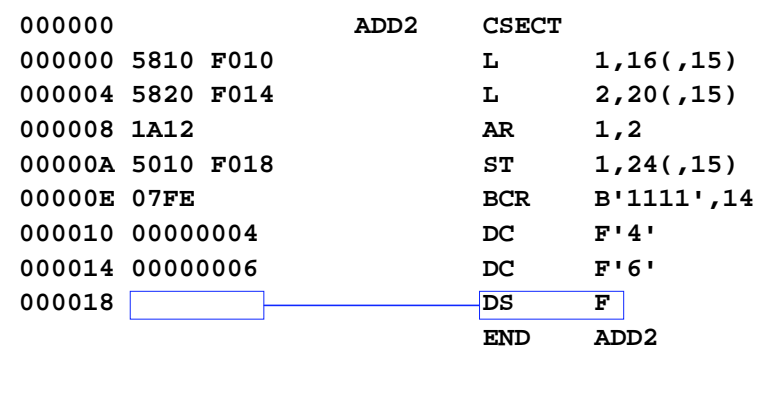

# **First Demo Program, Assembled First Demo Program, Assembled**

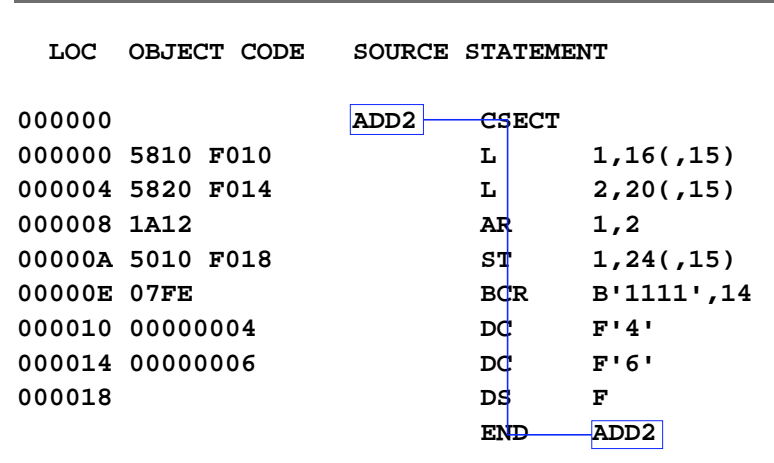

# **First Demo Program, Assembled First Demo Program, Assembled**

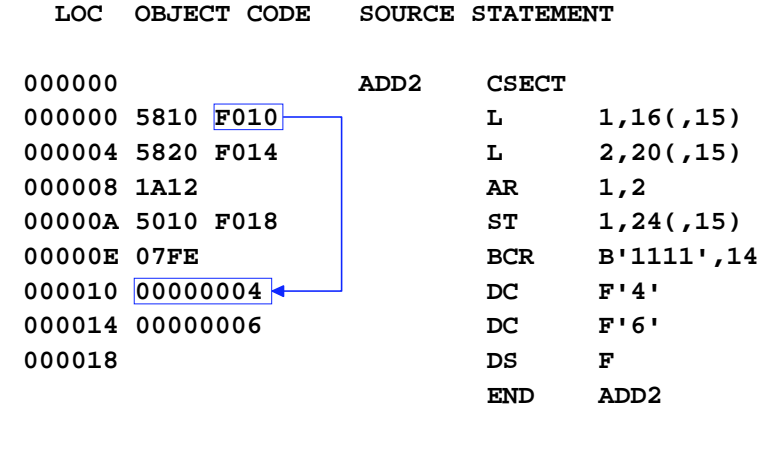

# **First Demo Program, Assembled First Demo Program, Assembled**

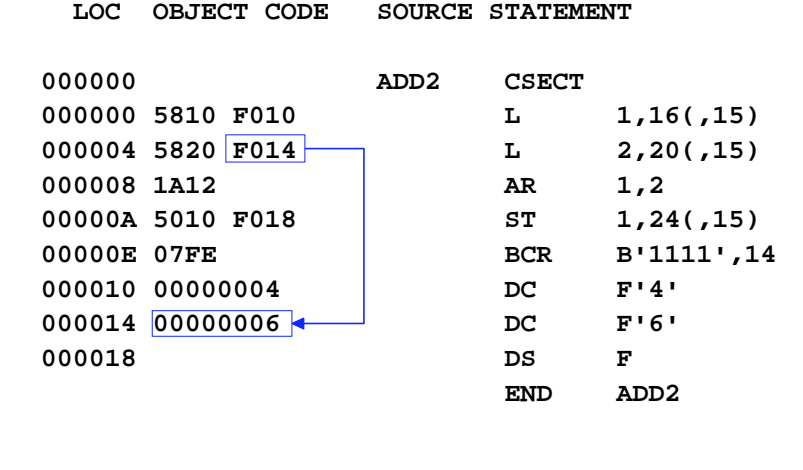

# **First Demo Program, Assembled First Demo Program, Assembled**

 **LOC OBJECT CODE SOURCE STATEMENT**

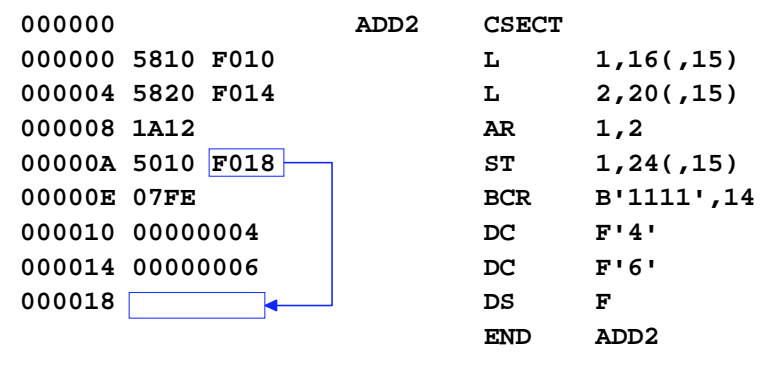

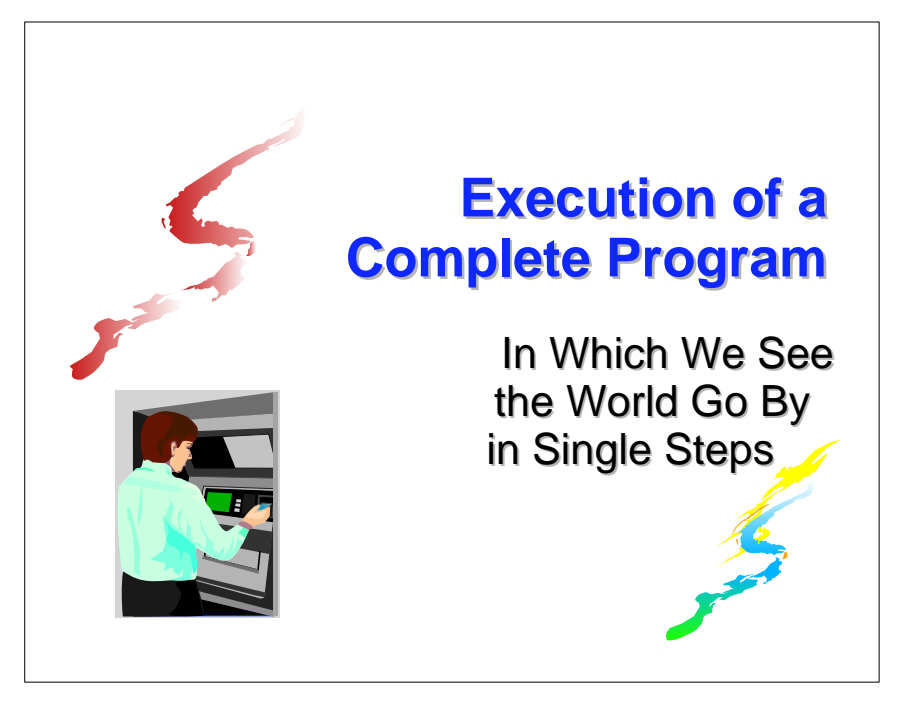

# **ADD2 Program Before Execution ADD2 Program Before Execution**

PSW AT BREAK FFC50000 0F000000

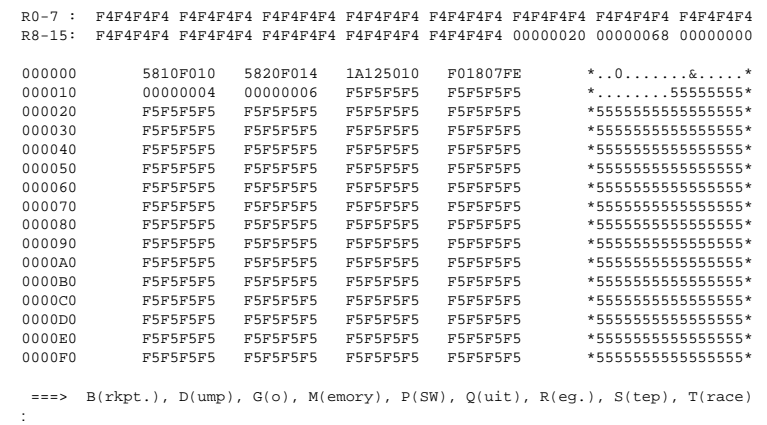

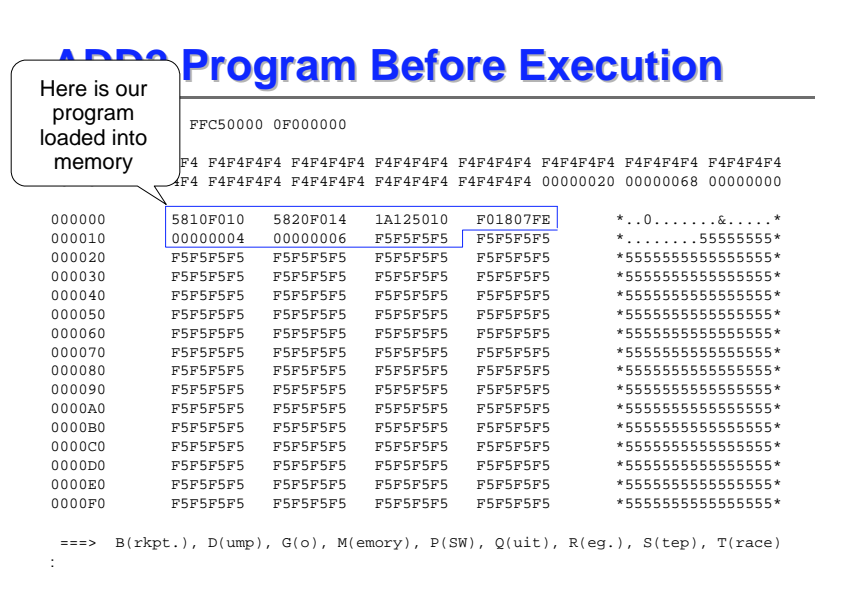

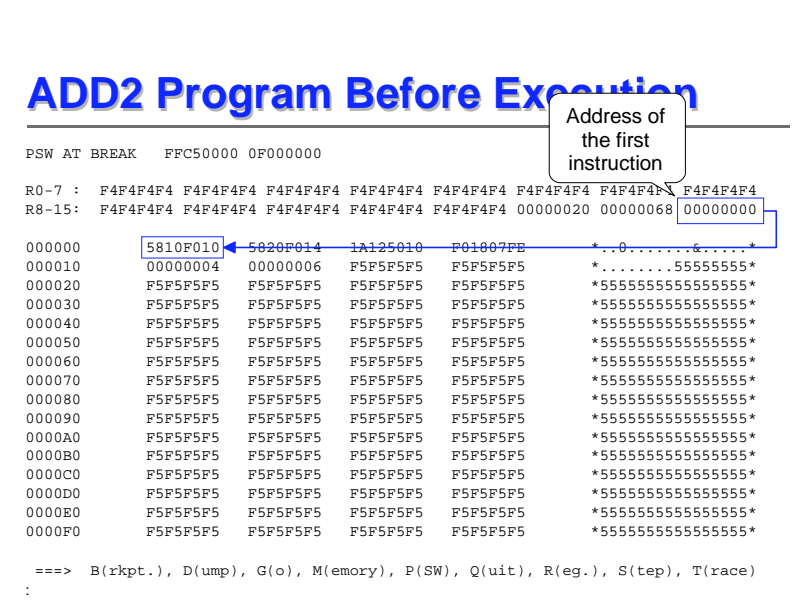

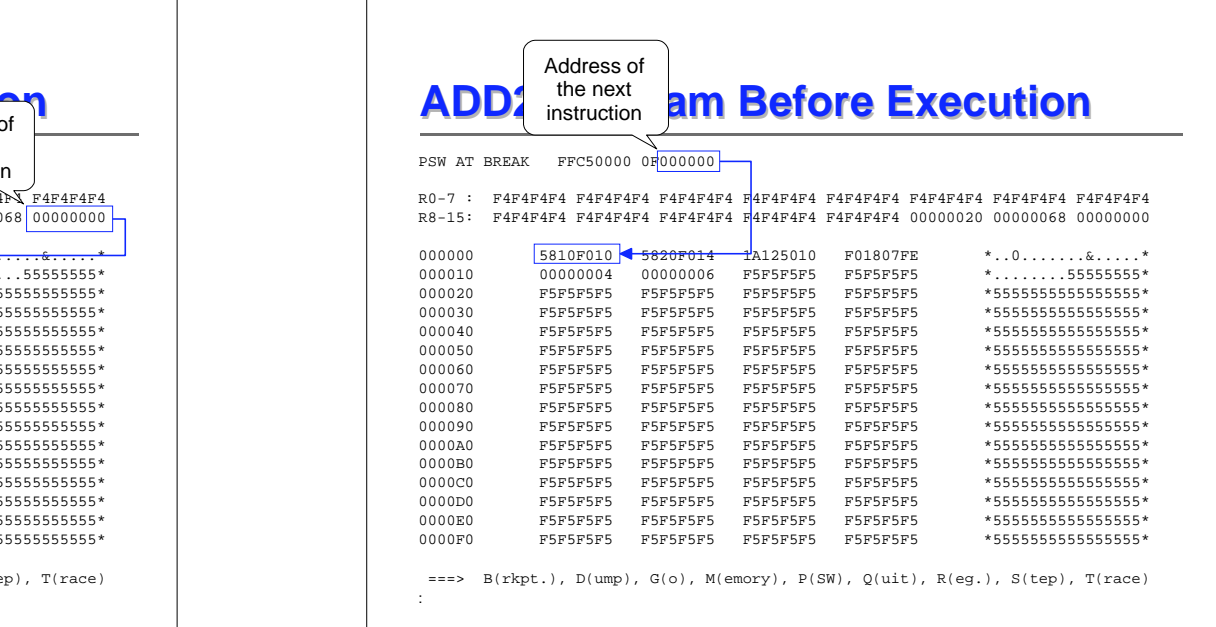

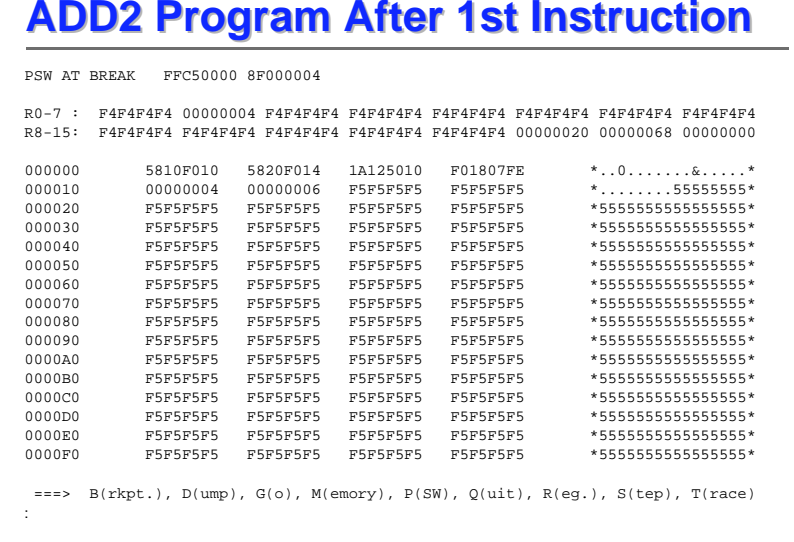

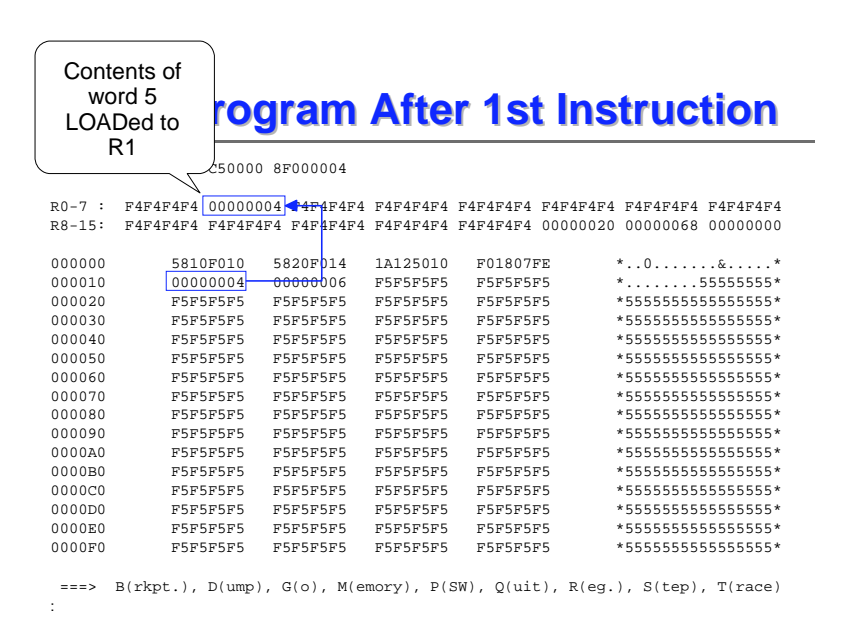

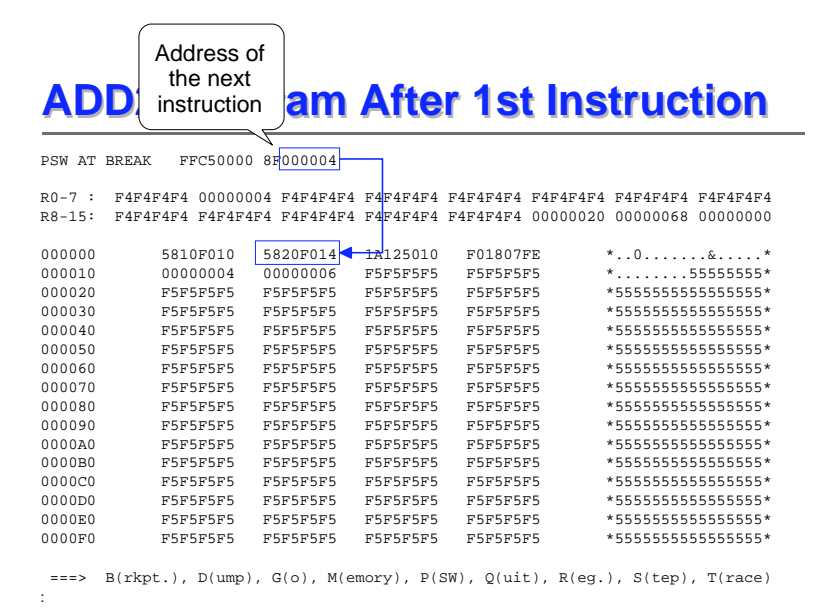

# **ADD2 Program After 2nd Instruction ADD2 Program After 2nd Instruction**

PSW AT BREAK FFC50000 8F000008

R0-7 : F4F4F4F4 00000004 00000006 F4F4F4F4 F4F4F4F4 F4F4F4F4 F4F4F4F4 F4F4F4F4R8-15: F4F4F4F4 F4F4F4F4 F4F4F4F4 F4F4F4F4 F4F4F4F4 00000020 00000068 00000000

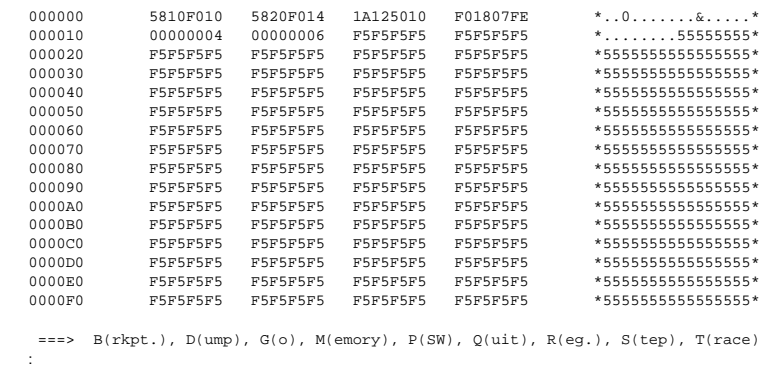

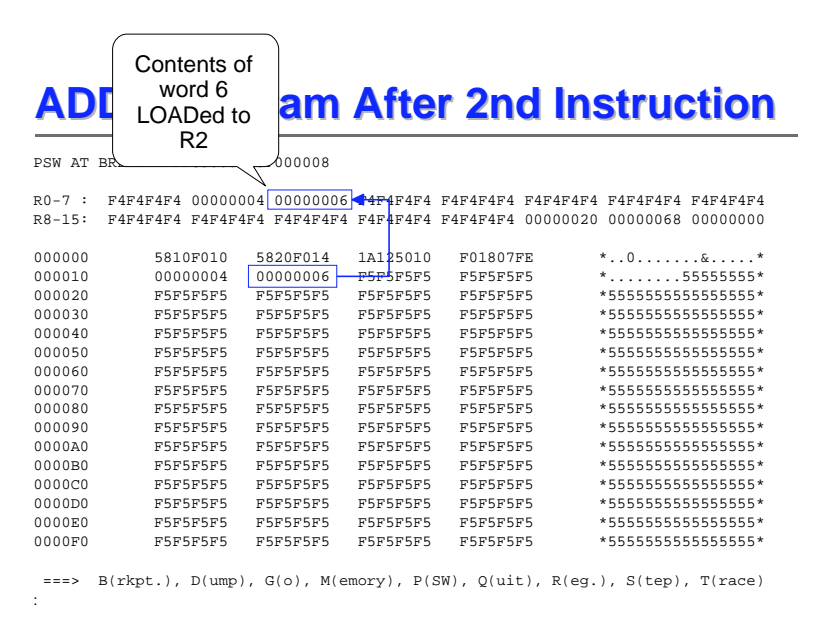

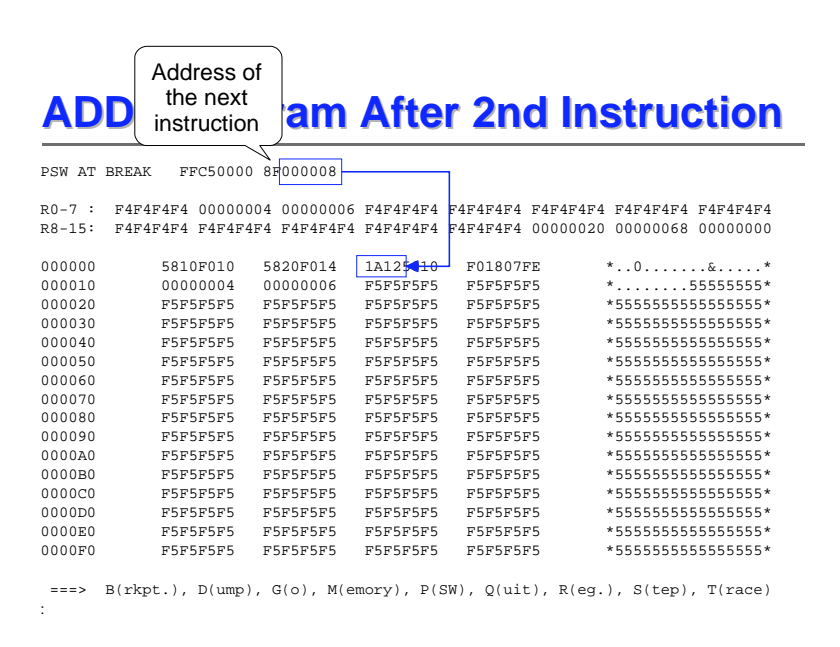

# **ADD2 Program After 3rd Instruction ADD2 Program After 3rd Instruction**

PSW AT BREAK FFC50000 8F00000A

R0-7 : F4F4F4F4 0000000A 00000006 F4F4F4F4 F4F4F4F4 F4F4F4F4 F4F4F4F4 F4F4F4F4R8-15: F4F4F4F4 F4F4F4F4 F4F4F4F4 F4F4F4F4 F4F4F4F4 00000020 00000068 00000000

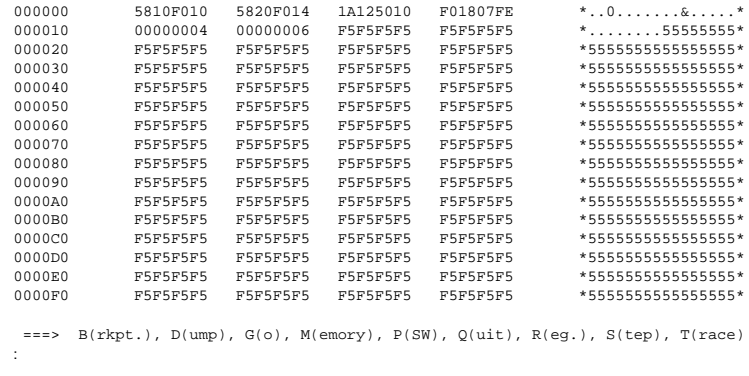

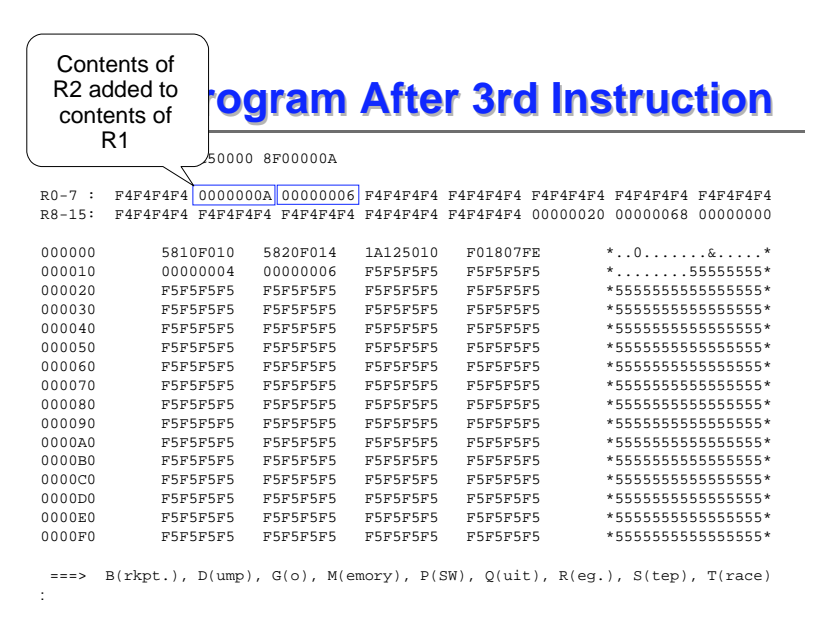

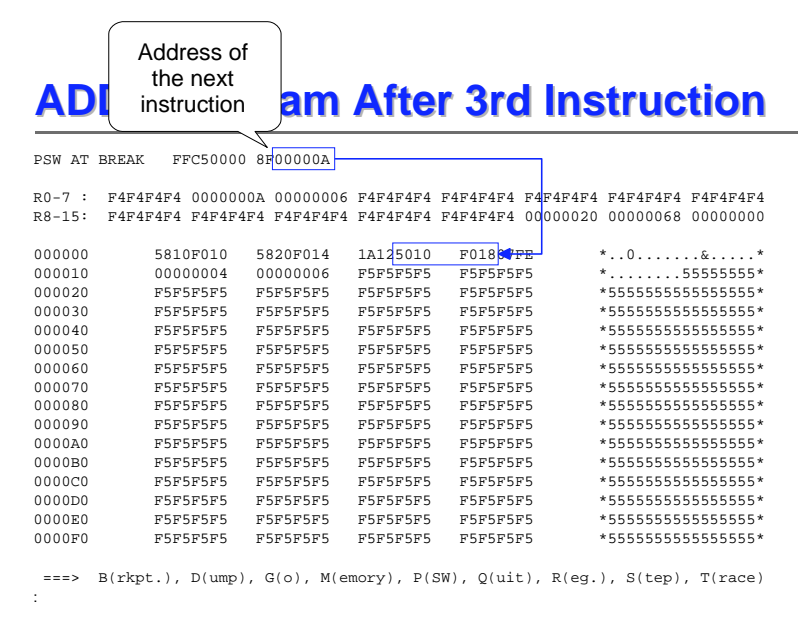

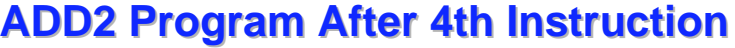

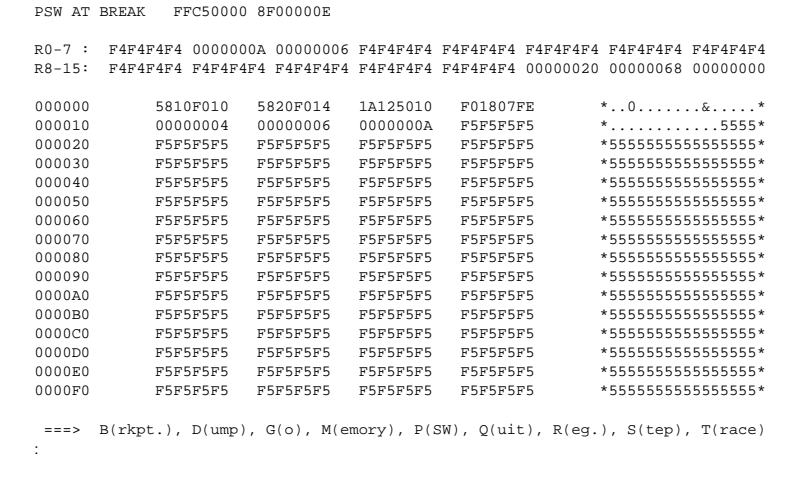

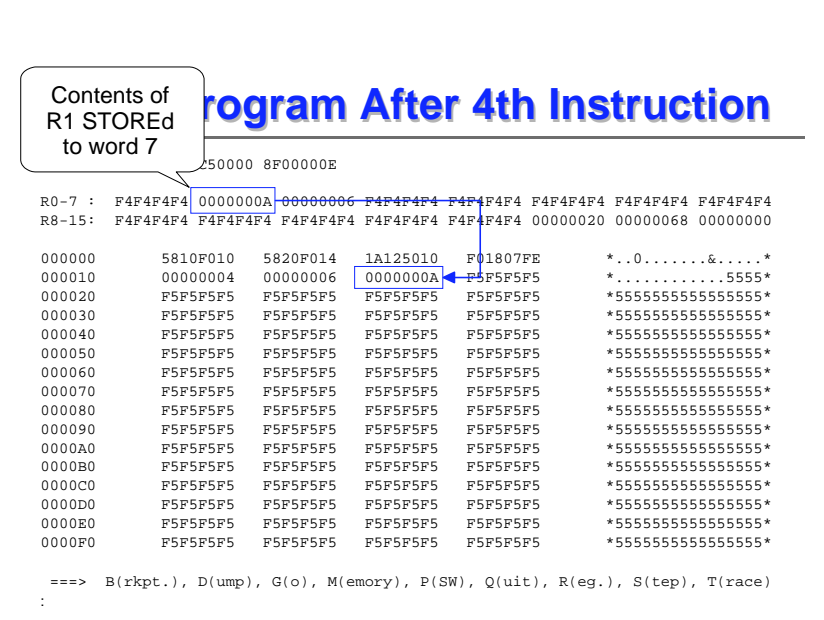

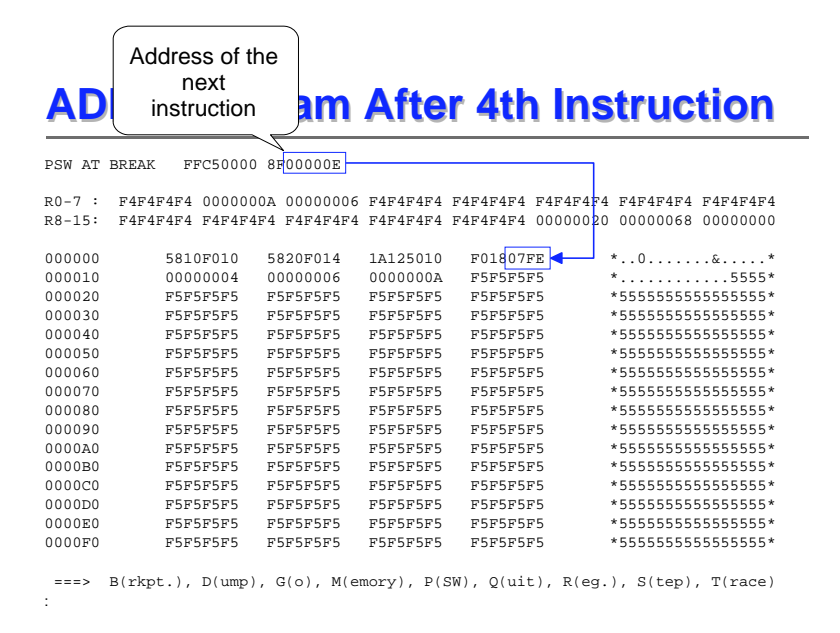

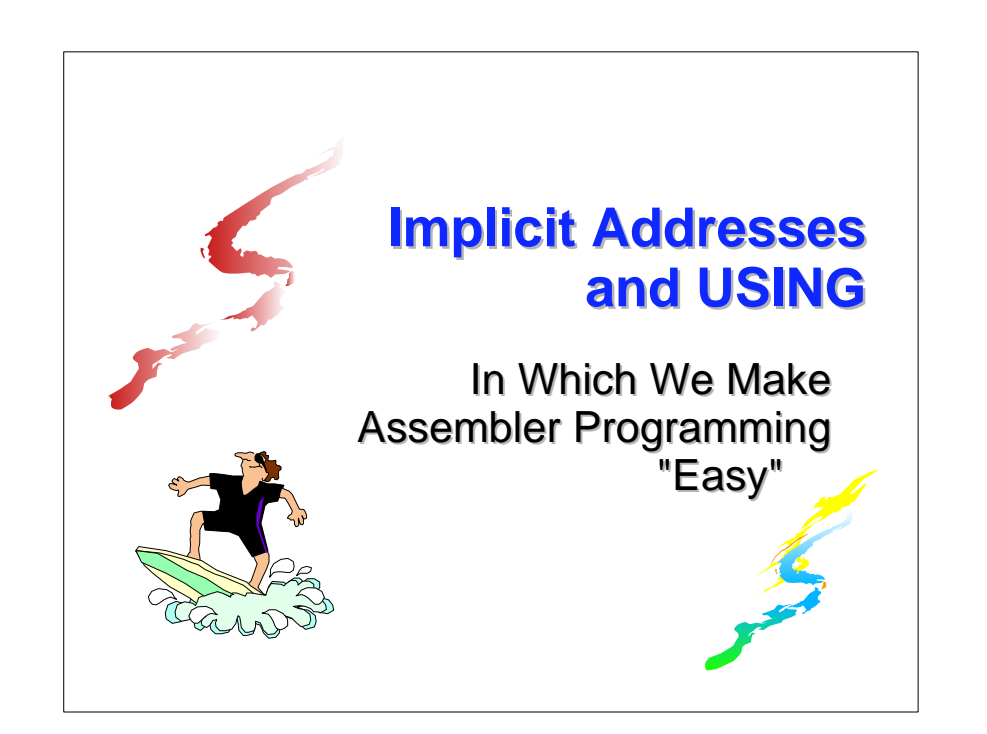

# **A Slight Change A Slight Change**

- What if we want to make a change to our original program? Maybe use register 12 instead of R15 for the base register
- **That's no problem just insert one LR** instruction in front of the first LOAD, copying R15 to R12
- $\blacksquare$  Then change all instructions which use R15 as the base register to use R12!

# **A Slight Change A Slight Change**

**But that moves everything down and our data** areas are no longer where they were, and that means we have to re-calculate the displacements

# **Updated ADD2 Demo Program**

- **\* This program adds two numbers that are taken**
- **\* from the 6th and 7th words of the program.**
- **\* The sum is stored in the 8th word.**
- **\* (How do we know which words?)**

#### **ADD2 CSECT**

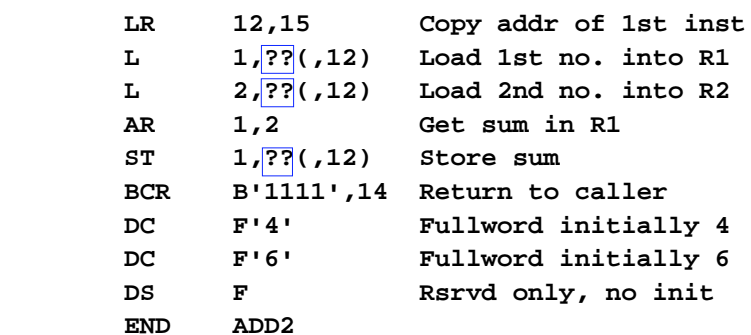

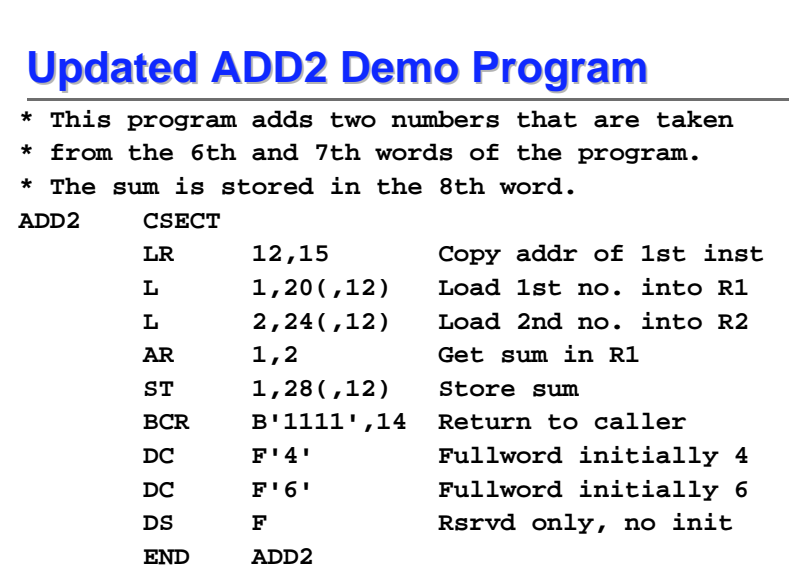

# **Updated ADD2 Demo Program Updated ADD2 Demo Program**

- As you are looking at the previous and next slides, you should ask yourself
	- why did displacements increase by 4 and not 2?
	- why did the locations of the three data areas increase by four bytes, when we added only a two-byte instruction at the beginning of the program?
- Specifically, notice that BCR occupies only two bytes of storage

## **Updated ADD2 Demo Program Assembled Assembled**

 **LOC OBJECT CODE SOURCE STATEMENT**

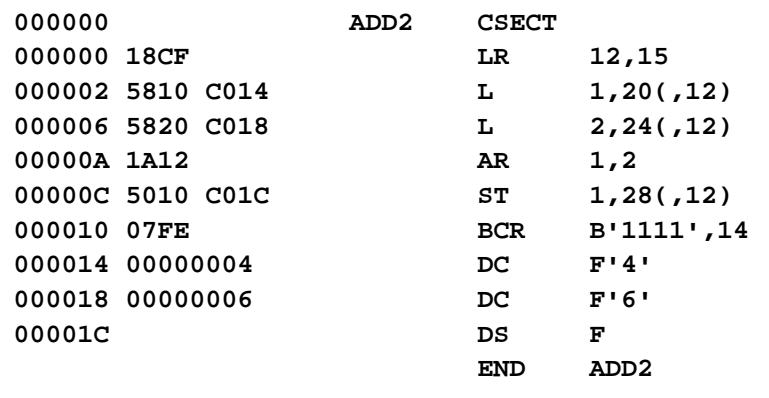

## **Updated ADD2 Demo Program Assembled Assembled**

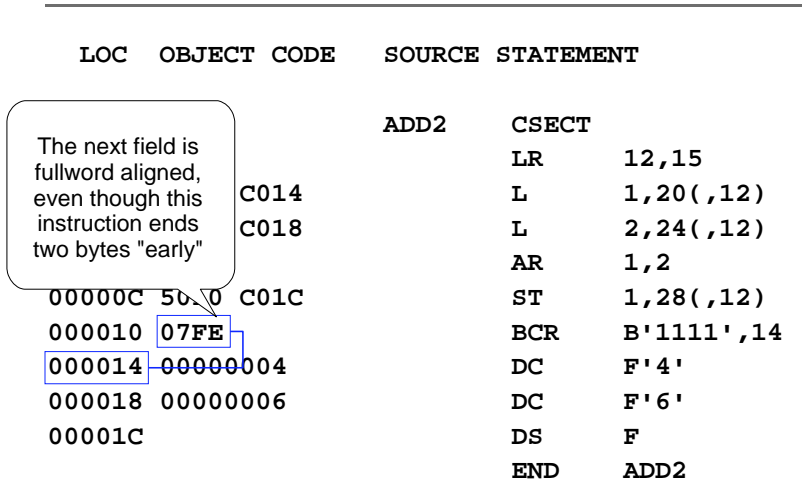

# **There Must Be an Easier Way!**

- What if our program has hundreds or thousands of instructions? Do we have to calculate displacements for every data area?
- Or, what if we change something? Do we have to re-calculate all displacements?
- **Fortunately, we don't, or no one would ever** use the assembler

#### **Use Labels! Use Labels!**

- We want to use labels implicit addresses instead of explicit base and displacement, and let the assembler do the calculations
- $\blacksquare$  We can do this as long as we tell the assembler what base register and base address to use

### **Use Labels! Use Labels!**

- **Remember: "Object Code Nothing Else** Matters"
- So, as long as the assembler generates the correct object code, we can do "anything we want" by way of writing source instructions

### **The USING Instruction The USING Instruction**

- So, instead of writing a base and displacement form of address, we will simply place a label on the storage area definition, then write that label in any instruction operand which references that data
- **The assembler must convert the implicit** reference to a valid base and displacement

# **The USING Instruction The USING Instruction**

- We tell the assembler which base register it can use and what base address the register has via the USING assembler instruction (or directive)
- **The USING instruction is not executable, and** has the following format:

 **USING baseaddress,baseregister**

# **The USING Instruction The USING Instruction**

- **This tells the assembler how to choose the** correct base register and how to assign displacements
- **USING** is your "promise" that at execution time the base register will contain the memory address at which the base address has been loaded

#### **The USING Instruction The USING Instruction**

- ■Be sure to compare the object code generated by the next version of the program, with the object code generated by the version without USING and labels
- The object code is exactly the same, so the program will execute in exactly the same way
- **D** "Object code nothing else matters"

#### **Demo Program with Labels**

- **\* This program adds two numbers that are taken**
- **\* from WORD1 and WORD2 in the program.**
- **\* The sum is stored in WORD3.**

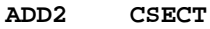

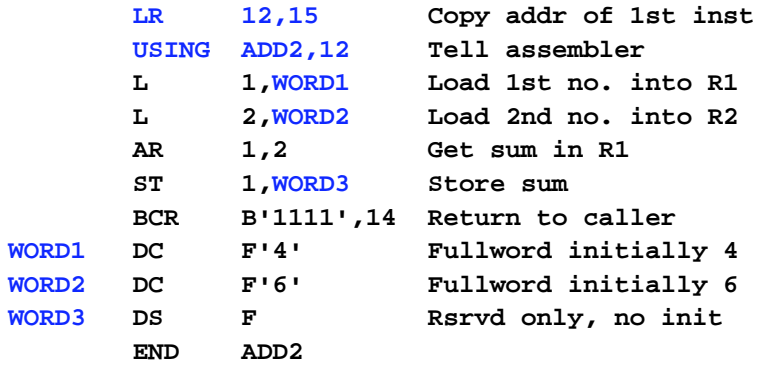

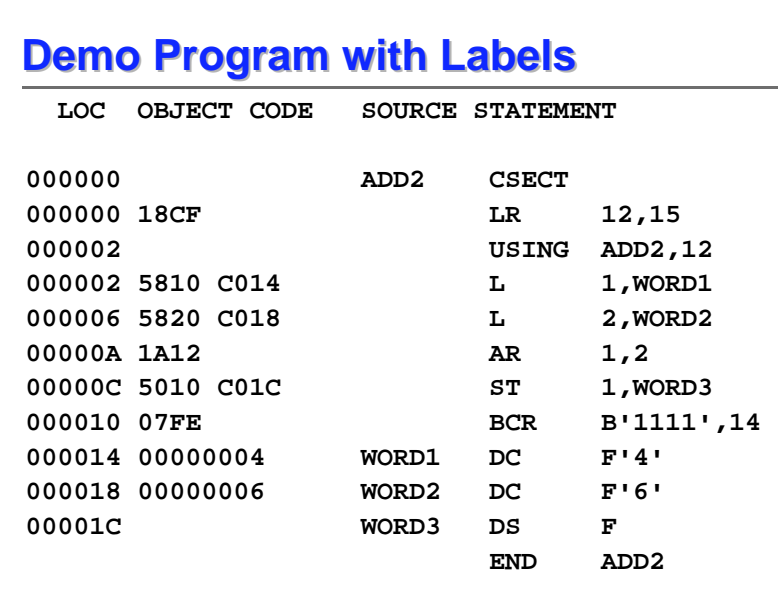

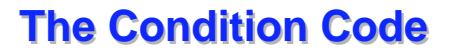

- The ADD (A, AR) and SUBTRACT (S, SR) instructions have an additional characteristic not yet mentioned - they set the 2-bit condition code in the following way
- CC Meaning
	- 0 Result is 0
	- 1 Result is  $< 0$
	- 2 Result is  $> 0$
	- 3 Overflow occurred

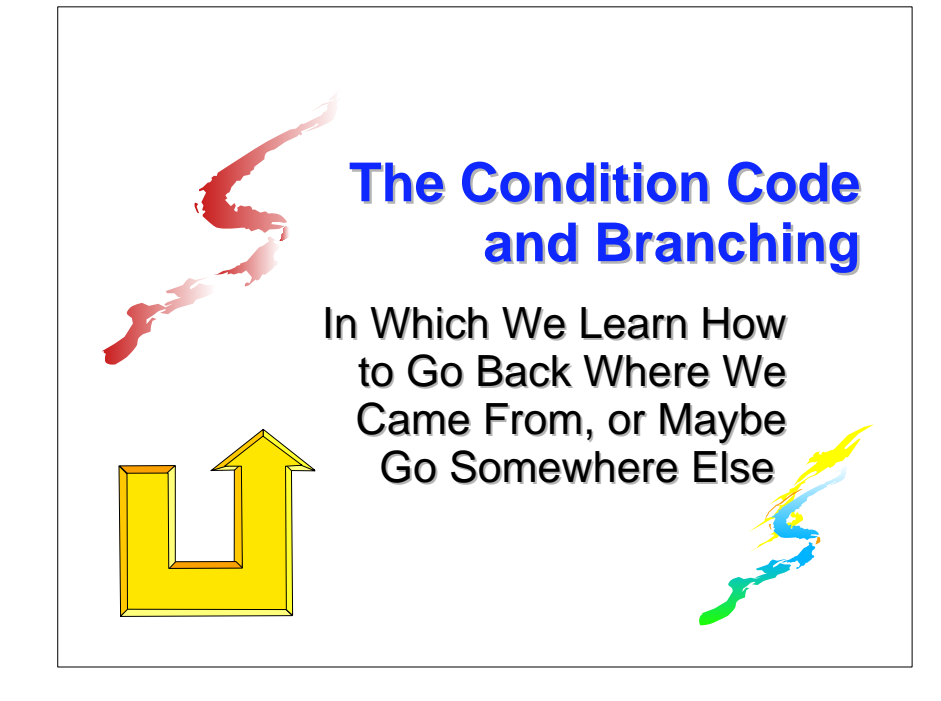

# **The Condition Code The Condition Code**

- Another pair of instructions, COMPARE (C, CR) also set the condition code, but its values are interpreted in a slightly different way
	- CC Meaning
		- 0 Contents equal
		- 1 1st operand val < 2nd operand val
		- 2 1st operand val  $>$  2nd operand val<br>3  $\cdots$  (not set)
			- ---- (not set)

# **The Condition Code The Condition Code**

- $\blacksquare$  The condition code is actually two bits of the PSW (bits 34 & 35 in ASSIST/I, bits 18 & 19 in z/Architecture)
- $\blacksquare$  In order to test for all possible combinations of the four CC values, we can use a four-bit mask

Mask **B'x x x x'** (recall B means binary) CC **0 1 2 3** (CC value tested)

# **BRANCH ON CONDITION BRANCH ON CONDITION**

- So a bit mask of **B'1010'** will test for condition codes 0 and 2
- $\blacksquare$  The condition code can be tested in only one way - by using the conditional branch instructions BC and BCR

(There are other conditional branch instructions, but they are beyond the scope of this Boot Camp)

## **BRANCH ON CONDITION BRANCH ON CONDITION**

```
The two forms of BRANCH ON CONDITION
are[RX] label BC B'mask', D_2(X_2,B_2)[RR] label BCR B'mask',R2
```
- **The encoded form of each instruction is**  $\left[ \mathsf{RX} \right] \; \mathbf{h}_{\text{\tiny OP}} \mathbf{h}_{\text{\tiny OP}} \mathbf{h}_{\text{\tiny M1}} \mathbf{h}_{\text{\tiny X2}} \; \mathbf{h}_{\text{\tiny B2}} \mathbf{h}_{\text{\tiny D2}} \mathbf{h}_{\text{\tiny D2}} \mathbf{h}_{\text{\tiny D2}}$  $[RR]$   $\mathbf{h}_{\text{op}}$ **h**<sub>m</sub>, **h**<sub>r2</sub>
- Note that this has an M $_1$  subscript instead of the R $_{\scriptscriptstyle 1}$  seen in previous instructions

# **BRANCH ON CONDITION BRANCH ON CONDITION**

- If the mask part of the BC or BCR has a 1 in a position corresponding to the current setting of the CC, the next instruction to be executed will be the one whose address is given by the second operand
- Otherwise, the next instruction will be the one whose address is already in the PSW, the one in memory immediately after the branch instruction

# **BRANCH ON CONDITION BRANCH ON CONDITION**

- Notice that **BCR B'1111',14** is an unconditional branch to the address in R14 and is the instruction used to end execution of a program
- The mask **B'1111'** matches all four possible CC values

# **A Program Which Tests the Condition Code by Branching Condition Code by Branching**

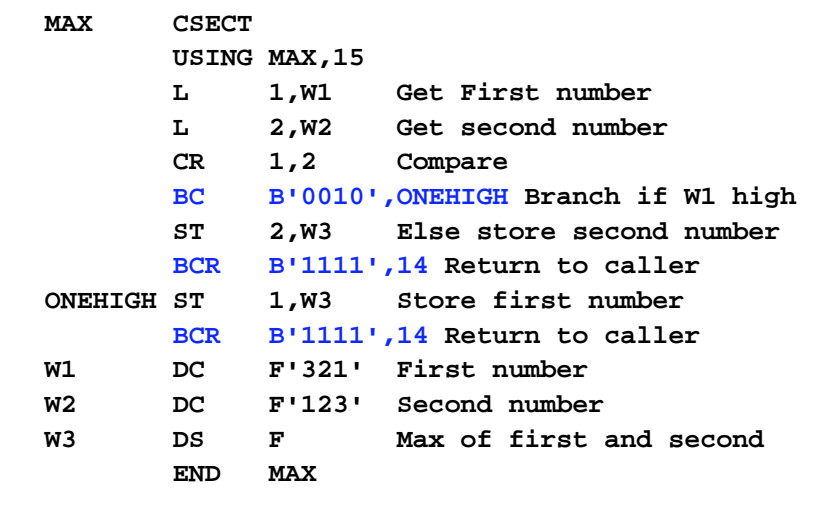

# **A Program Which Tests the Condition Code by Branching Condition Code by Branching**

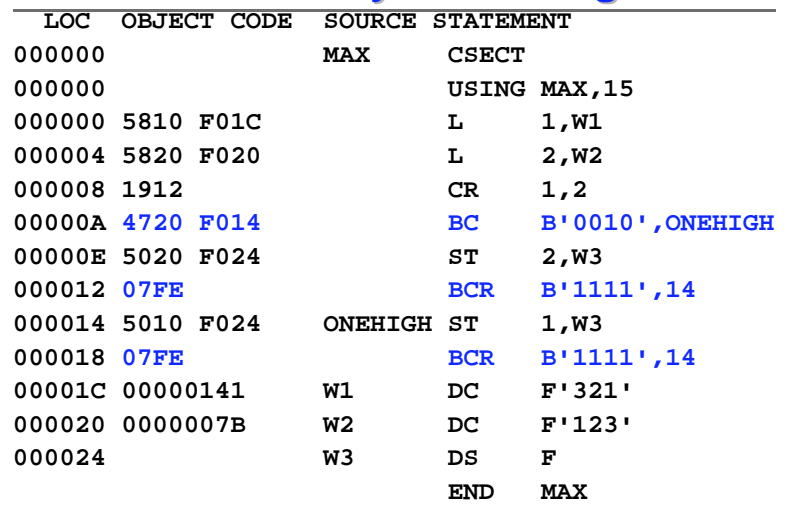

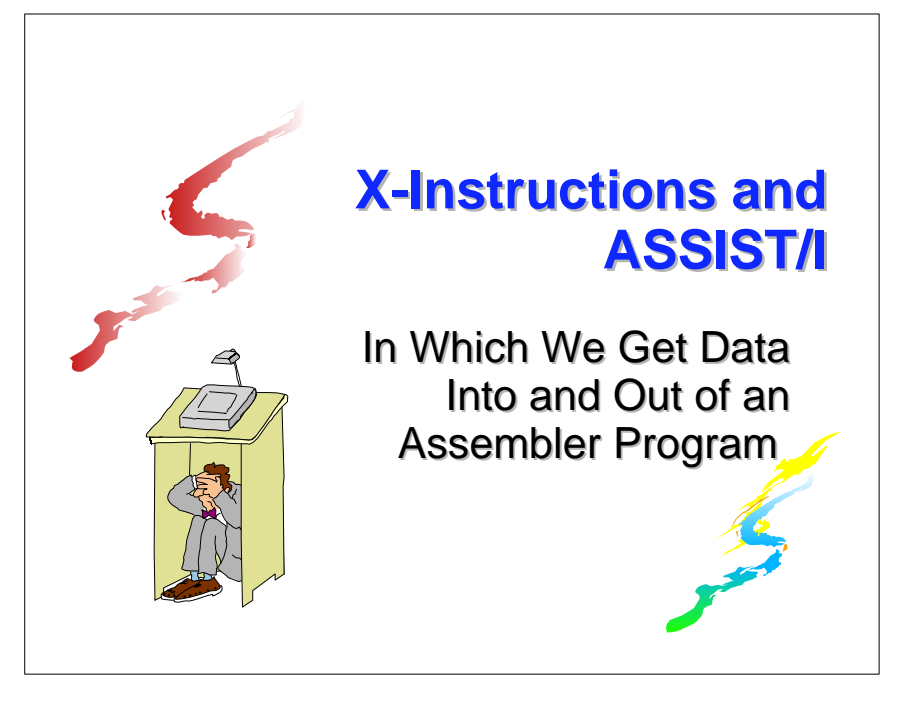

## **Character Data Character Data**

- At this point, we've seen only numeric data, represented as binary fullwords, and created in assemblies as data type F
- **But binary data is much too difficult to type, so** a different, external, format is used
- $\blacksquare$  In order to work with external data, we will have to know how to represent characters in single bytes of memory

## **Character Data Character Data**

- **There are three standards in current use for** representing character data: EBCDIC, ASCII, and Unicode
- We will stick to the EBCDIC representation in these sessions, since
	- $\blacksquare$  It's the only representation known to ASSIST/I
	- It's the representation most common in z/Architecture

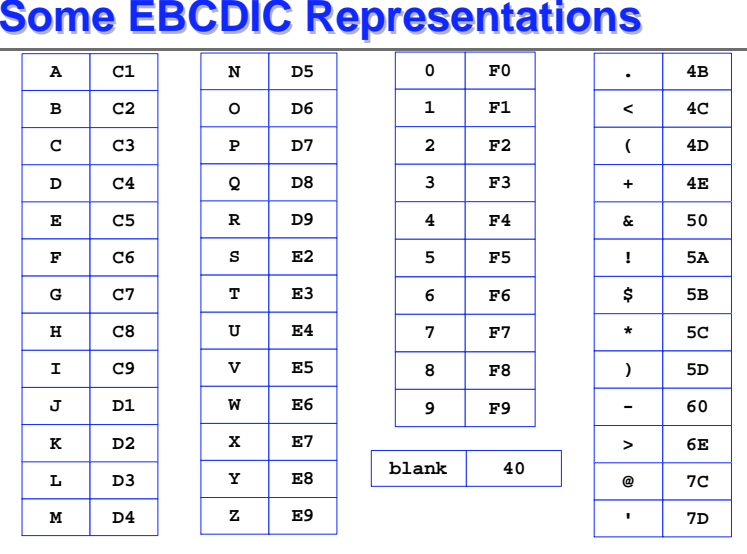

# **Character Data Character Data**

We can create character data in our programs by using data type C in a DC instruction

**MESSAGE DC C'1HELLO WORLD!'**

The object code generated by this DC is

#### **F1C8C5D3D3D640E6D6D9D3C45A**

## **Character Data Character Data**

- $\blacksquare$  The 1 in front of the message is a "printer carriage control" character which will cause the message to be printed at the top of a new page
- Other printer carriage control characters are
	- ' ' (blank) Single space
	- '**0**' Double space
	- ' **-**' Triple space

## **The X-Instructions of ASSIST/I The X-Instructions of ASSIST/I**

- In ASSIST and ASSIST/I, these instructions assemble just like "real" instructions, but they are not part of the standard (or any other) instruction set
	- X-instructions are available as "macros" for the High Level Assembler
- $\blacksquare$  The first is XREAD, which reads a record from the input file and places as many bytes as requested (up to 80) starting at the memory address provided; this area is called a "buffer"

# **The X-Instructions of ASSIST/I The X-Instructions of ASSIST/I**

- **For assembler programmers, moving data into** and out of a program is a very complex affair, involving numerous operating system I/O "macros"
- **For users of ASSIST and ASSIST/I, however,** the process is extremely simple and requires only the use of a few non-standard instructions

## **The XREAD Instruction The XREAD Instruction**

**label XREAD**  $D_1(X_1,B_1)$ ,  $L_2$ 

 $D_1(X_1, B_1)$  is the address of the first byte of the input buffer

- **L2** is the number of characters (1 to 80) to be transferred from the input record
- **The input record is expected to contain** character data

# **The XREAD Instruction The XREAD Instruction**

- **The XREAD instruction sets the condition** code
	- 0 Read was successful, data placed in memory
	- 1 end-of-file encountered, no data transferred
	- 2 [not set]
	- 3 [not set]

# **The XDECI Instruction The XDECI Instruction**

- **The XDECI instruction converts an EBCDIC** numeric value in memory to a binary numeric value and places it in a register
- **label XDECI R<sub>1</sub>, D<sub>2</sub>(X<sub>2</sub>, B<sub>2</sub>)** 
	- $\textbf{R}_\text{\tiny{1}}$  is the register to hold the result

 $D_2(X_2,B_2)$  is the memory location at which the search for numeric characters begins

# **The XDECI Instruction The XDECI Instruction**

- Numbers are input as characters in the EBCDIC representation and must be converted to binary before we can manipulate them (e.g., ADD or SUBTRACT)
- **Input conversion is performed by XDECI**

### **The XDECI Instruction Logic - Part 1**

- 1. Start at  $D_2(X_2,B_2)$ , scan for the first non-blank
- 2. If the first non-blank is anything but **<sup>+</sup>** or **-** or a decimal digit, set the condition code to 3 and quit
- 3. Otherwise, 1 to 9 digits are scanned and the resulting number is converted to binary and placed in register  $R_1$

# **The XDECI Instruction Logic - Part 2**

- 4. Register 1 is set to the address of the first non-digit (so register operand  $R_1$  should not be 1!)
- 5. If ten or more digits are found, register 1 is set to the address of the first subsequent non-digit, the condition code is set to 3, and register  $R_1$  is unchanged

# **The XDECI Instruction Logic - Part 3 The XDECI Instruction Logic - Part 3**

**NADECI** sets the condition code 0 - The number converted was 01 - The number converted was < 02 - The number converted was > 03 - Non-numeric scanned, or too many digits  $\blacksquare$  To avoid scanning past the end of the buffer, include a "scan stopper": **INPUT DS CL80** Input Buffer  **DC C'\*'**Non-digit stopper

### **The XDECO Instruction The XDECO Instruction**

- **The XDECO instruction converts a binary** numeric value in a register to an EBCDIC numeric value in memory (action opposite that of XDECI)
- $\blacksquare$  Positive numbers appear with no sign, but negative numbers appear with a leading minus sign

# **The XDECO Instruction The XDECO Instruction**

**label XDECO**  $R_1$ ,  $D_2(X_2, B_2)$ 

 $\textbf{R}_\text{\tiny 1}$  is the register containing the binary number to convert

 $D_2(X_2, B_2)$  is the beginning memory location, usually within a print buffer, to store the EBCDIC number, right-justified, occupying 12 bytes

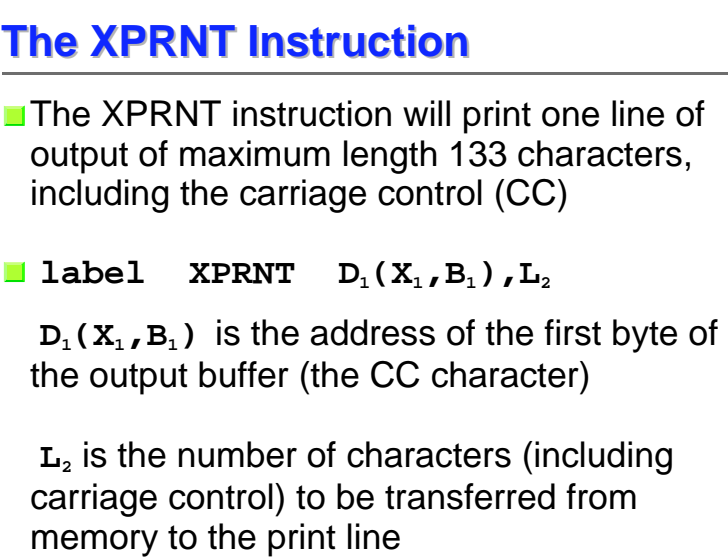

# **Example With X-Instructions (1 of 2) [demob.asm] [demob.asm]**

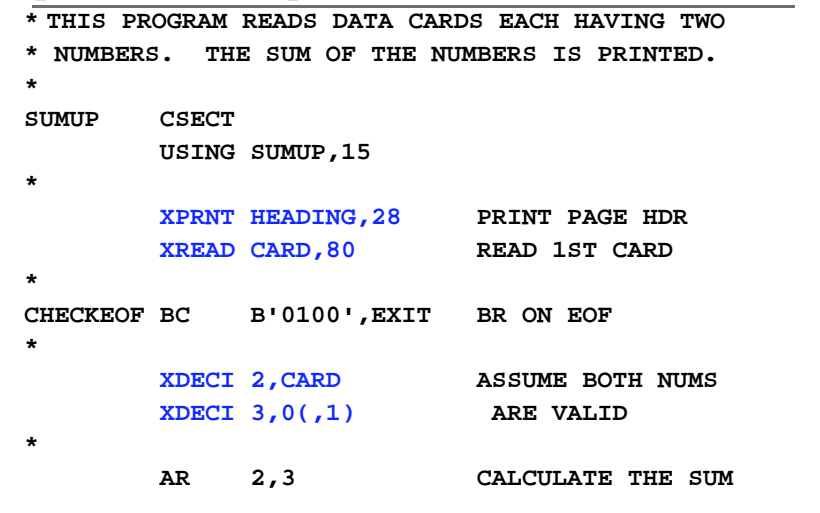

# **Example With X-Instructions (2 of 2) [demob.asm] [demob.asm]**

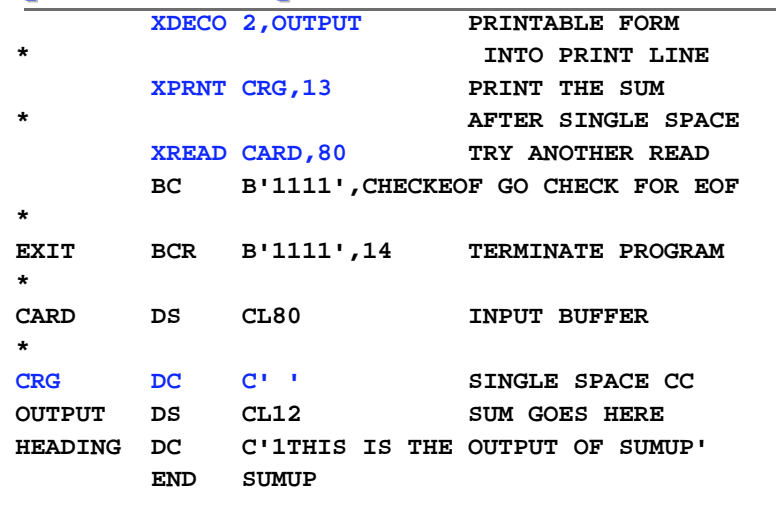

# **What's Next? What's Next?**

- **Theory** Tomorrow, we we will construct program loops
- Also, we will see one of the simplest and most challenging machine instructions, the LOAD ADDRESS instruction (when you are comfortable with addresses, you will have a good understanding of assembler)
- We will also do more arithmetic (multiplication and division) if we have time